**Opinia i uwagi końcowe oraz proponowana ocena praktyki zawodowej:**

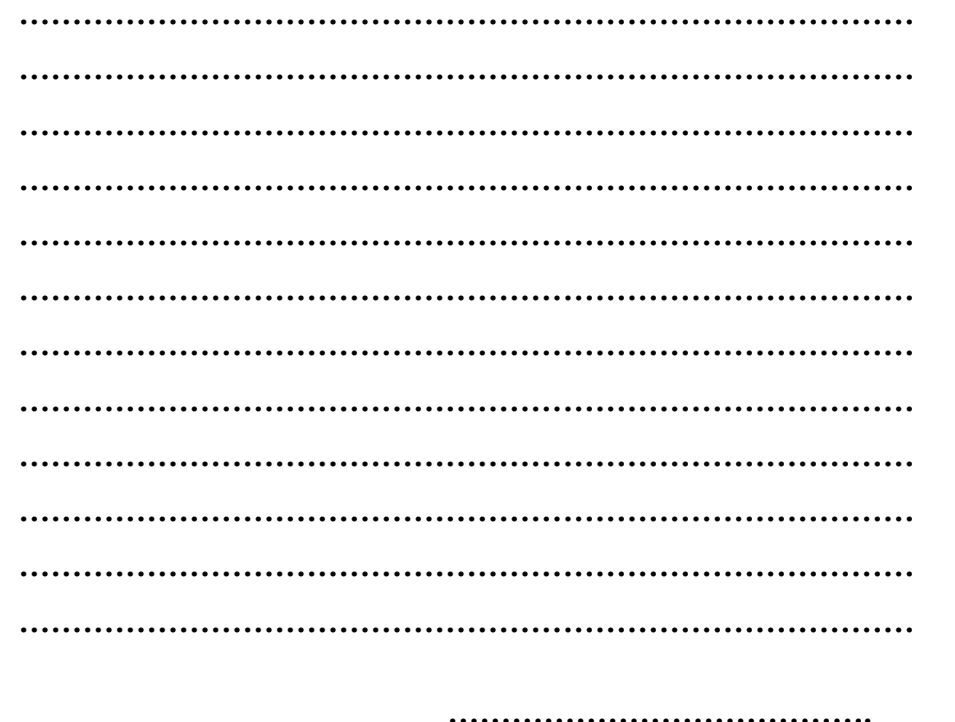

 **podpis opiekuna praktyki**

*DZIENNICZEK*

*PRAKTYKI ZAWODOWEJ*

## *TECHNIK INFORMATYK*

*IMIĘ…………………………………………….*

*NAZWISKO***……………………………………**

*TECHNIKUM NR 19*

*POZNAŃ* 

**……………………………………………. Data i pieczątka zakładu pracy**

**UWAGA.** *Na ocenę końcową z praktyki zawodowej składają się oceny: -zakładowego opiekuna praktyki*

*-obecności na praktyce*

*-z prowadzenia dzienniczka praktyki*

*-z rozmowy przeprowadzonej przez Szkolną Komisję Oceny Praktyki Zawodowej*

*Dzienniczek oraz inne dokumenty zdać niezwłocznie po powrocie z praktyki zawodowej do szkolnego opiekuna praktyk.*

 *Data praktyki:………………………*

*Uwaga*. *Zaleca się wydrukowanie dzienniczka na kacie formatu A4 do złożenia do formatu zeszytu. Druk dwustronny. Dwie kartki: str. 1i 2 oraz 3i 4*

# *DANE ORGANIZACYJNE*

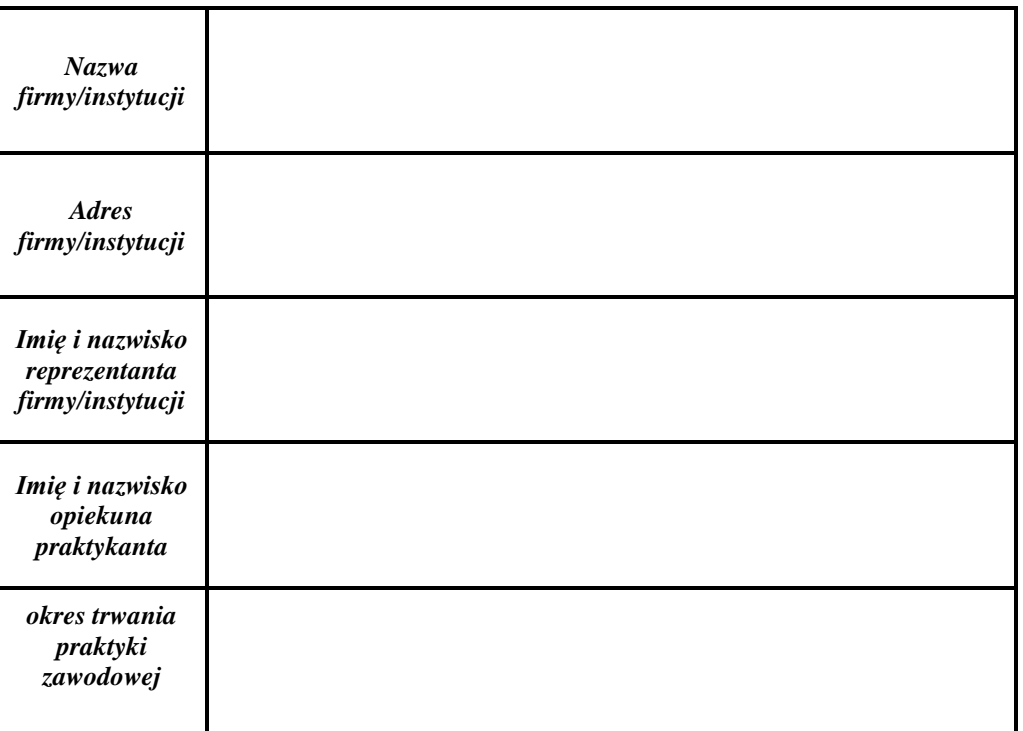

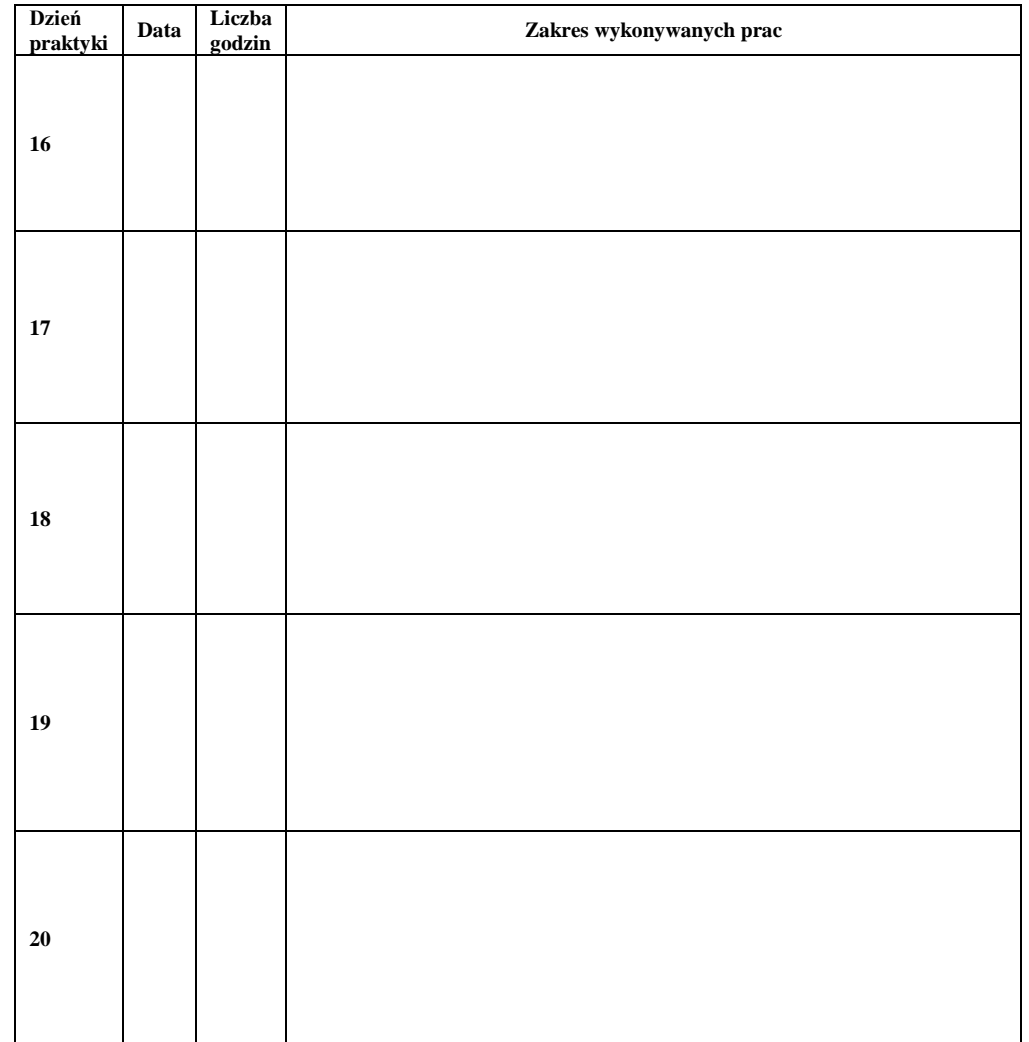

 **UWAGI**

*Str. 2*

### **Tydzień 3**

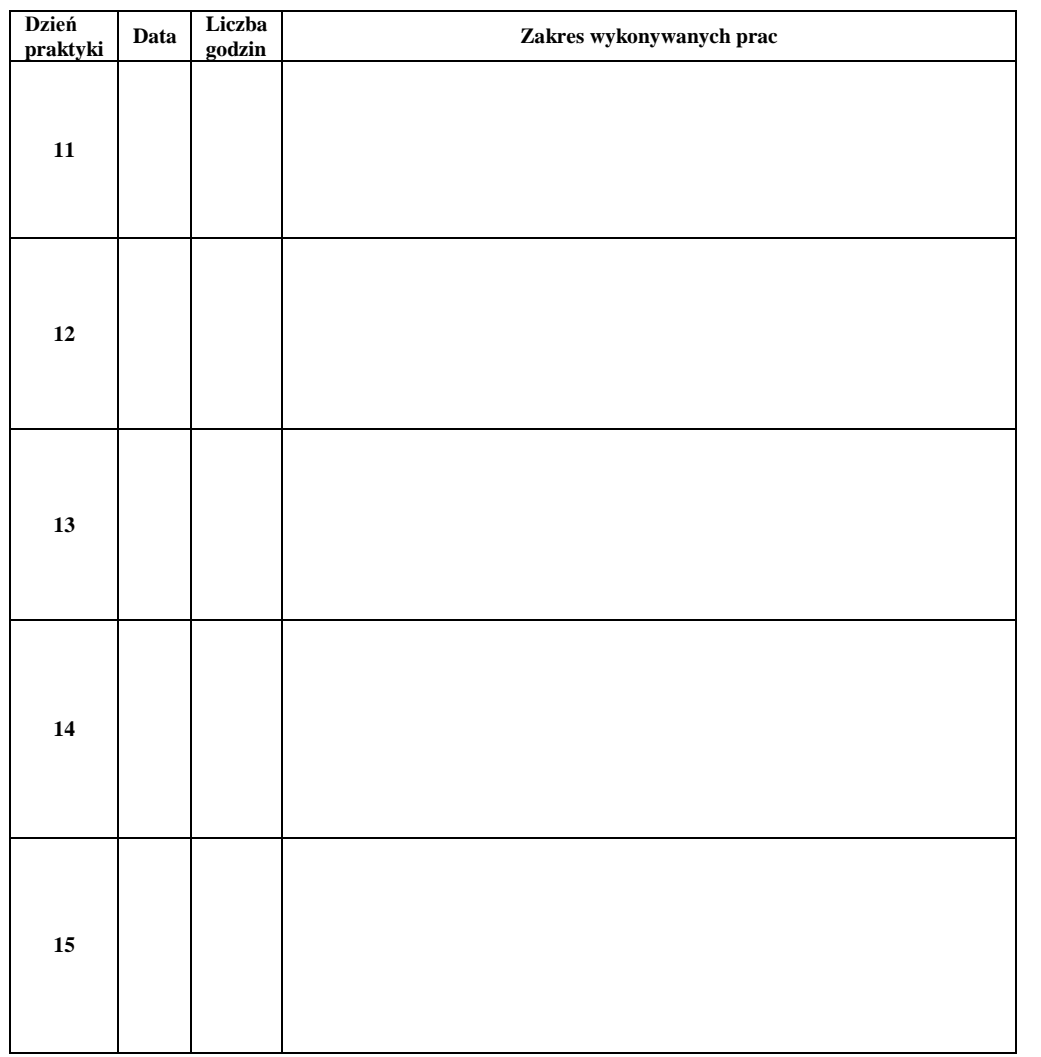

### *ZAKRES PRAKTYKI ZAWODOWEJ*

- *1. Zapoznanie się zakresem prac i zadań realizowanych przez firmę/przedsiębiorstwo.*
- *2. Zapoznanie się ze strukturą organizacyjną firmy/przedsiębiorstwa.*
- *3. Zapoznanie się z przepisami, regulaminami i zasadami określającymi obowiązki pracownika.*
- *4. Zapoznanie z zasadami BHP, prawa pracy oraz ochrony środowiska naturalnego.*
- *5. Określenie zasad współpracy w zespole dla uzyskania założonego celu.*
- *6. Rola technologii informacyjnej w działalności firmy/przedsiębiorstwa.*
- *7. Identyfikowanie przepływu informacji w firmie.*
- *8. Organizacja stanowiska pracy w zakresie przetwarzania informacji lub zastosowania sprzętu komputerowego oraz oprogramowania.*
- *9. Praktyczna obsługa oprogramowania do gromadzenia, przekazywania i przetwarzania nagromadzonych informacji.*
- *10. Administrowanie lub współudział w administrowaniu systemami informatycznymi i archiwizacją danych.*
- *11. Testowanie i serwisowanie sprzętu komputerowego.*
- *12. Projektowanie ulotki reklamowej przedsiębiorstwa lub innych materiałów do zamieszczenia na stronach WWW firmy, jako elementu integracji ze społecznością pracowniczą.*
- *13. Rozbudowywanie i modernizacja zestawu komputerowego poprzez wymianę elementów.*
- *14. Nadzorowanie pracy lokalnej sieci komputerowej w przedsiębiorstwie.*
- *15. Doskonalenie w posługiwaniu się językiem angielskim w zakresie terminologii zawodowej na zajmowanym stanowisku pracy.*
- *16. Praca w zakresie aktualnie realizowanej przez praktykanta dodatkowej specjalizacji – opcja zgodna z aktualnymi możliwościami pracodawcy.*

*Zakres praktyki zawodowej został zbudowany w oparciu o treści programowe zgodne z jednostką 351203 (technik informatyk ) i ma na celu nabycie umiejętności praktycznych oraz ugruntowanie wiedzy teoretycznej zdobytej na zajęciach w szkole.*

**UWAGI**

#### *PRZEBIEG PRAKTYKI ZAWODOWEJ*

**Tydzień 1**

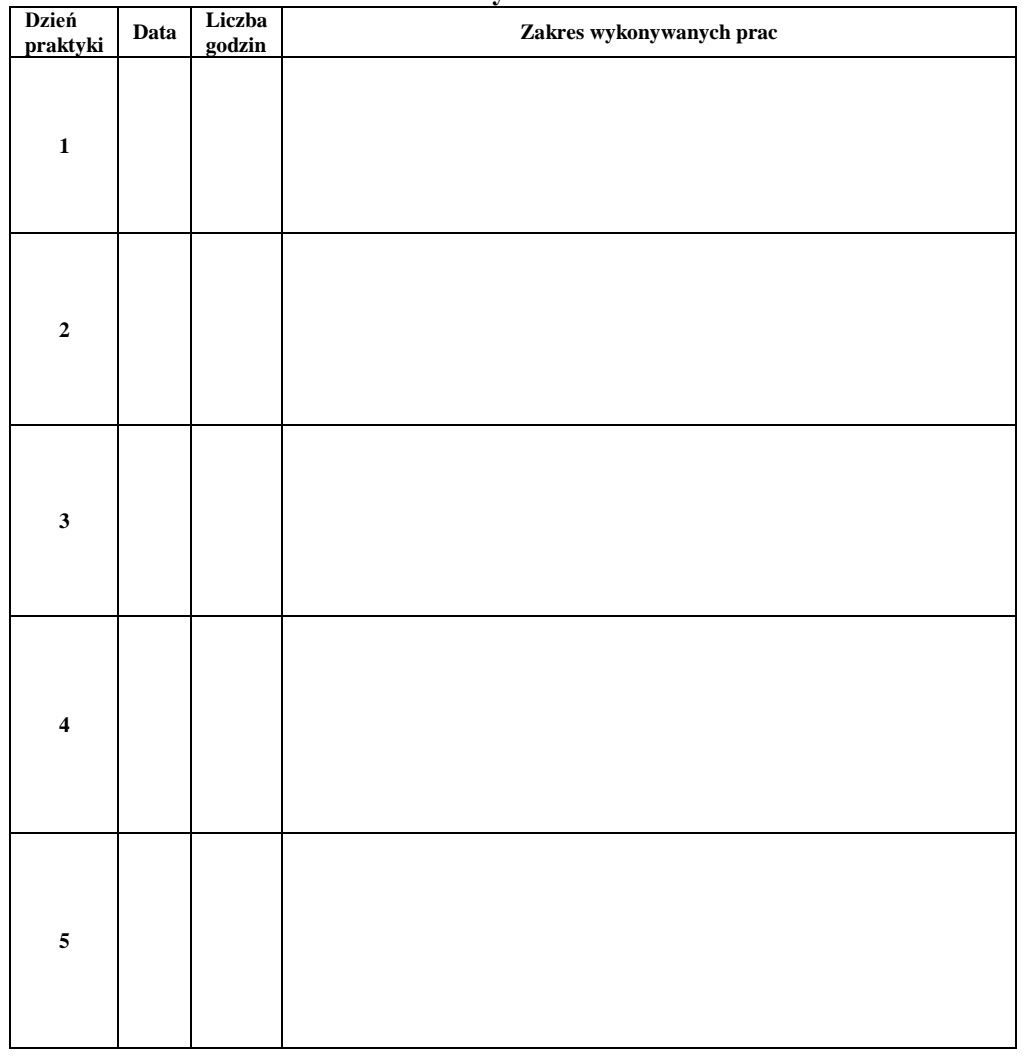

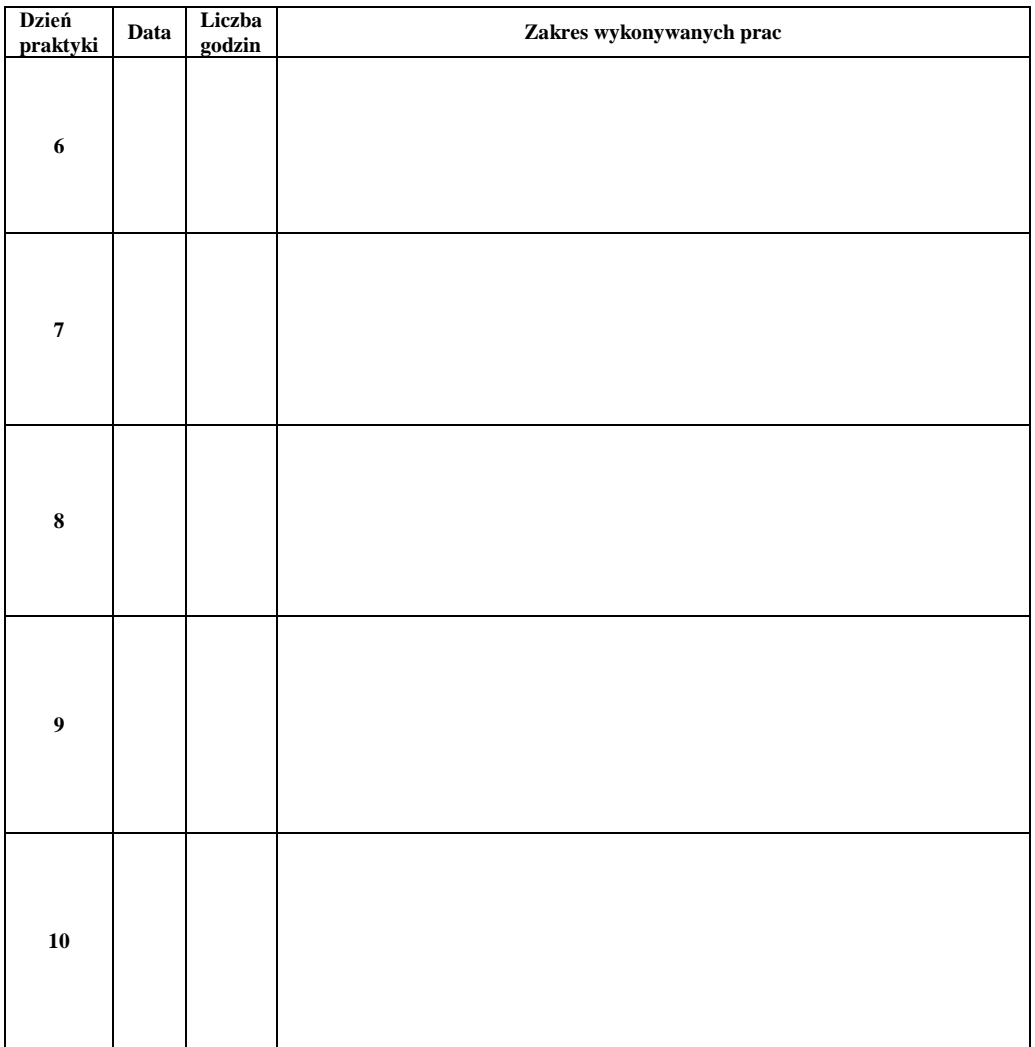

**Tydzień 2**

**UWAGI**

 **UWAGI**